# **STAROSTWO POWIATOWE W SOKÓŁCE**

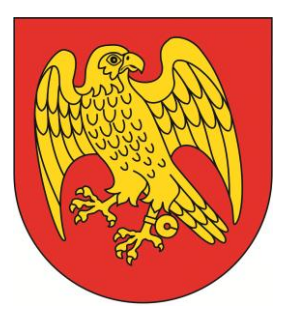

ul. Marsz. J. Piłsudskiego 8 16-100 Sokółka telefon: 85 711 08 11 faks: 85 711 20 08 [starostwo@sokolka-powiat.pl](mailto:starostwo@sokolka-powiat.pl) [http://www.sokolka-powiat.pl](http://www.sokolka-powiat.pl/)

# **KARTA USŁUGI**

# **OŚA – 16 – ZATWIERDZENIE PROJEKTU ROBÓT GEOLOGICZNYCH**

## **OPIS SPRAWY / ZADANIA:**

- 1. Należy pobrać, wydrukować i wypełnić wniosek o zatwierdzenie projektu robót geologicznych.
- 2. Do wniosku należy dołączyć:
	- 2 egzemplarze projektu robót geologicznych opracowany przez uprawnioną osobę, zgodnie z art. 80 ustawy *Prawo geologiczne i górnicze*,
	- dowód uiszczenia opłaty skarbowej,
	- upoważnienie udzielone osobie działającej w imieniu Wnioskodawcy.
- 3. Wniosek należy złożyć w Punkcie Obsługi Klienta parter budynku Starostwa Powiatowego w Sokółce.
- 4. W przypadku, gdy wniosek nie będzie kompletny, organ na podstawie art. 50 *Kodeksu postępowania administracyjnego*, wzywa wnioskodawcę wskazując termin do uzupełnienia wniosku. W sytuacji nie uzupełnienia wniosku we wskazanym terminie, wniosek pozostanie bez rozpatrzenia.
- 5. Zatwierdzenie projektu robót geologicznych wymaga opinii wójta (burmistrza, prezydenta miasta).
- 6. Projekt zatwierdza się na czas oznaczony, nie dłuższy niż 5 lat, w zależności od zakresu i harmonogramu zamierzonych robót geologicznych.
- 7. Zamiar rozpoczęcia robót geologicznych właściwemu należy zgłosić organowi administracji geologicznej, wójtowi (burmistrzowi, prezydentowi miasta), organowi nadzoru górniczego – jeżeli do robót geologicznych stosuje się wymagania dotyczące ruchu zakładu górniczego.
- 8. Zgłoszenia dokonuje się na piśmie, najpóźniej na 2 tygodnie przed zamierzonym terminem rozpoczęcia robót geologicznych, określając zamierzone terminy rozpoczęcia i zakończenia robót geologicznych, ich rodzaj i podstawowe dane dotyczące robót geologicznych oraz imiona i nazwiska osób sprawujących dozór i kierownictwo, a także numery świadectw stwierdzających kwalifikacje do wykonywania tych czynności.
- 9. Organ administracji geologicznej, który zatwierdził projekt robót geologicznych, niezwłocznie doręcza kopię decyzji właściwym miejscowo organom administracji geologicznej oraz nadzoru górniczego.

# **KOGO DOTYCZY:**

Przedsiębiorca prowadzący działalność gospodarczą zgodnie z ustawą *o swobodzie działalności gospodarczej.*

#### **CZAS REALIZACJI:**

1 miesiąc – od dnia wszczęcia postępowania administracyjnego

2 miesiące – w przypadku spraw szczególnie skomplikowanych od dnia wszczęcia postępowania, zgodnie z art. 35 § 1 *Kodeksu postępowania administracyjnego*

#### **WYMAGANE DOKUMENTY:**

- 1. Wniosek o zatwierdzenie projektu robót geologicznych.
- 2. Projekt robót geologicznych sporządzony przez uprawnioną osobę 2 egzemplarze.
- 3. Informacja o prawach, jakie przysługują wnioskodawcy do nieruchomości, w granicach której roboty te mają być wykonywane.

#### **OPŁATY:**

- 1. Opłata skarbowa w wysokości 10 zł.
- 2. Opłata skarbowa za udzielone pełnomocnictwo w wysokości 17 zł.

Opłat można dokonywać:

- w Kasie w budynku Urzędu Miejskiego w Sokółce,
- na rachunek bankowy Urzędu Miejskiego w Sokółce:

PKO Bank Polski SA. 86 1020 1332 0000 1002 0983 4641

#### **TRYB ODWOŁAWCZY:**

Samorządowe Kolegium Odwoławcze w Białymstoku za pośrednictwem Starosty Sokólskiego w terminie 14 dni od daty otrzymania decyzji.

## **PODSTAWY PRAWNE:**

- 1. Ustawa z dnia 9 czerwca 2011 r. *Prawo geologiczne i górnicze* (tj. Dz. U. z 2016 r. poz. 1131).
- 2. Ustawa z dnia 14 czerwca 1960 r. *Kodeks postępowania administracyjnego* (tj. Dz. U. z 2016 r. poz. 23, z późn. zm.)

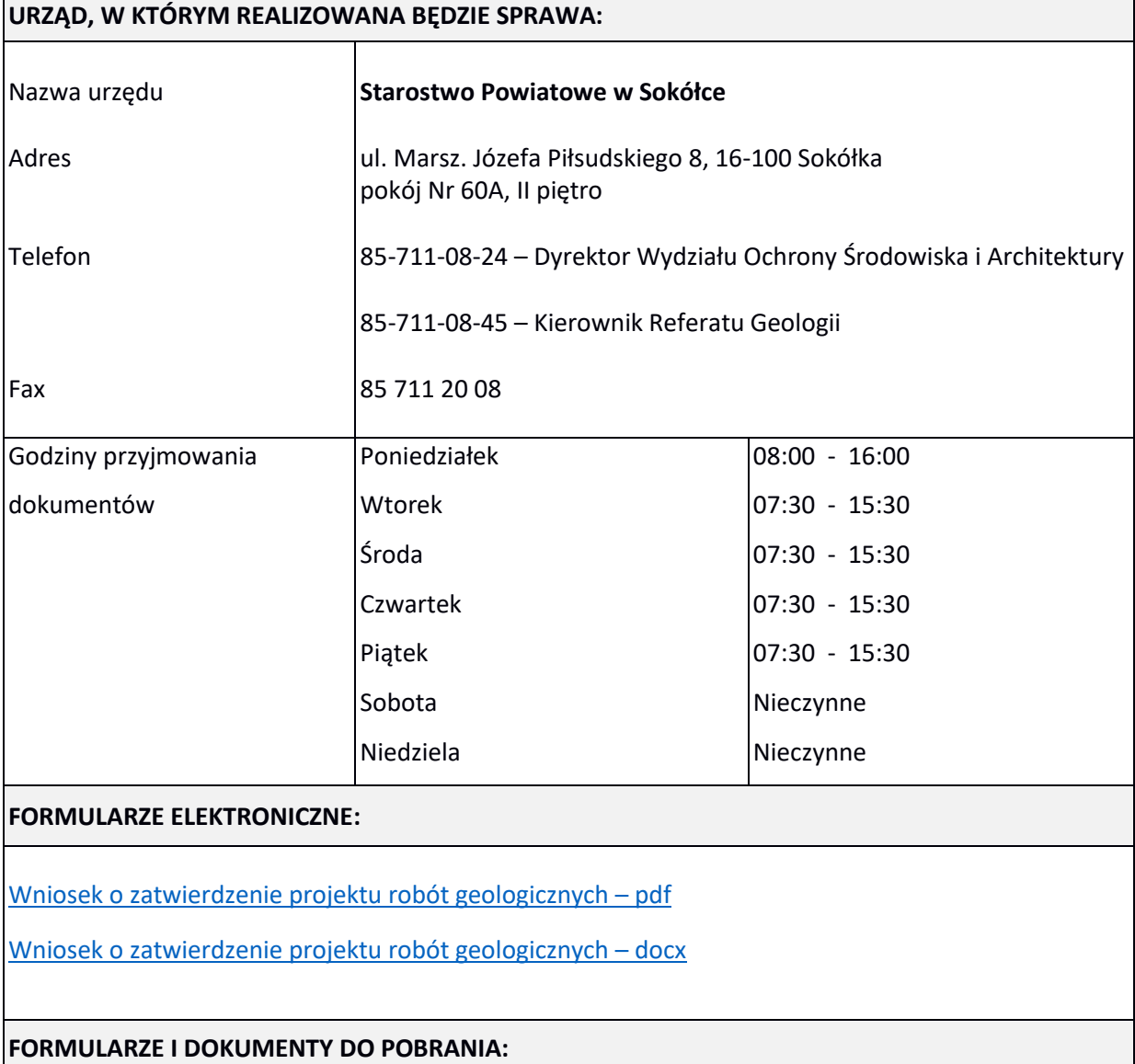